# Astro-Wise Environment

Software implementation of the photometric system

January 3, 2007

# **Contents**

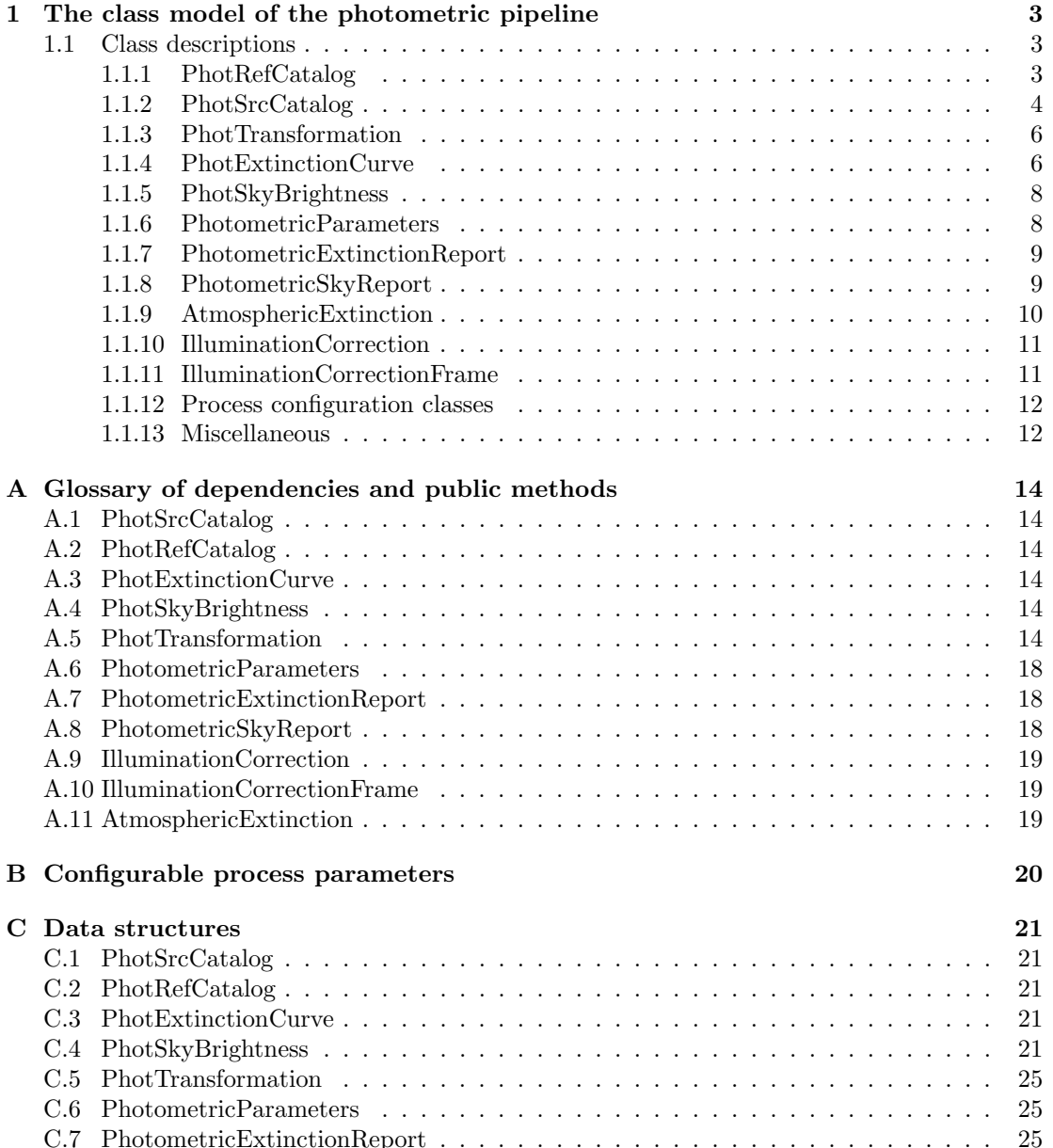

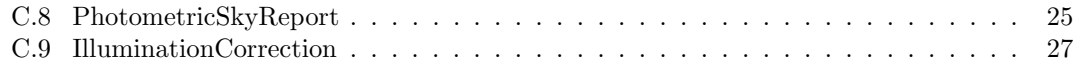

## Chapter 1

# The class model of the photometric pipeline

All the classes in the photometric sub-system ultimately derive from a set of base classes used throughout the Astro-Wise system. These classes are DBObject, DataObject, BaseCatalog, Catalog, and the mixin class ProcessTarget. In this chapter, the classes which are specific for the photometric system are discussed. The core classes that have been defined in the photometric system are given in Table 1.1. A high-level design diagram of the photometric system is shown in Fig. 1.1.

## 1.1 Class descriptions

### 1.1.1 PhotRefCatalog

One of the basic ingredients in the photometric pipeline is a catalog of reference stars. This catalog is represented by the PhotRefCatalog class. The most important public functionality of this class consists of an accessor for obtaining a dictionary of magnitudes for a selected photometric band (the *get\_dict\_of\_magnitudes* functionality).

### Associated class : PhotRefSource

The PhotRefSource class represents a single entry in a catalog of reference stars. The class is, therefore, closely associated with the PhotRefCatalog class where it can have any multiplicity. The attribute list of this class comprises, amongst others, the coordinates of the source and a list of magnitudes from various photometric systems (Johnson-Morgan-Cousins, Sloan). The class has a *get magnitude* functionality that is only used internally by the PhotRefCatalog object in which the sources are stored. The PhotRefSource class mainly serves as a repository of knowledge about the content of a single source; it is through static methods defined on the PhotRefSource class that its validity can be checked by the system.

### Associated classes : SourceFilterOrigin/PhotRefCatalogReader

Any PhotRefCatalog object has a reference to a SourceFilterOrigin object that can be used to restrict the view on the contents of the standard star catalog. Activating this filter ensures that only certain parts of the standard star catalog can be used by the system.

Underlying the PhotRefCatalog object is an LDAC file. This file is read by a dedicated PhotRefCatalogReader object associated with the standard star catalog. All method calls to

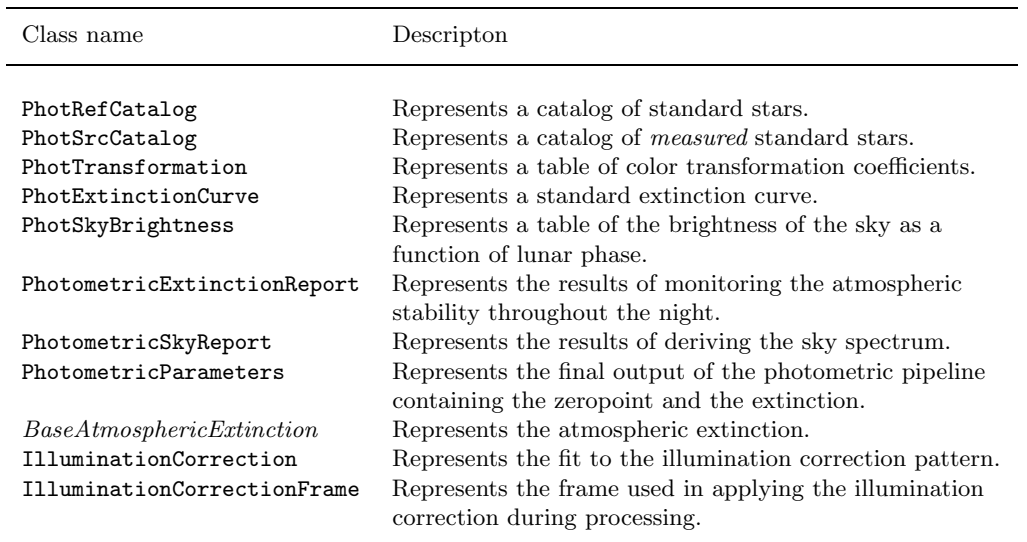

Table 1.1: The list of core classes defined in the photometric system.

the PhotRefCatalog object are routed through this reader. It is through this reader that any restrictions imposed by active filters on the standard star catalog are enforced.

### 1.1.2 PhotSrcCatalog

The PhotSrcCatalog class is the real 'working' class in the photometric system, because objects of this class are used throughout. A PhotSrcCatalog object is defined as the association between a source catalog derived from a ReducedScienceFrame object and a catalog of reference stars. Within the design of the photometric system, the PhotSrcCatalog class has the status of an (important) implementation class.

Two of the most important public functionalities of the PhotSrcCatalog class are the make and the get list of raw zeropoints functionalities. The make functionality of this class has three main dependencies: a ReducedScienceFrame object (attribute name: frame), an AstrometricParameters object (attribute name: astrom\_params), and a PhotRefCatalog object (attribute name: refcat). An additional dependency, when needed, consists of a PhotTransformation object (attribute name : transform).

The get list of raw zeropoints functionality returns a list of all the raw zeropoints contained in the PhotSrcCatalog object. Every 2-tuple in this list contains the raw zeropoint from one of the sources in the catalog, and its associated error.

#### Associated class : PhotSrcSource

The PhotSrcSource class represents a single entry in a source catalog and is, therefore, closely associated with the PhotSrcCatalog class where it can have any multiplicity.

The class has several attributes. The most important ones are an index attribute for crossreferencing with a standard star catalog, the magnitude M of the star for a given photometric band with its error, and the measured instrumental magnitude  $m'$  of the star with its error. The  $get\text{-}raw\text{-}zeropoint$  functionality of the class returns the difference of the magnitude M and

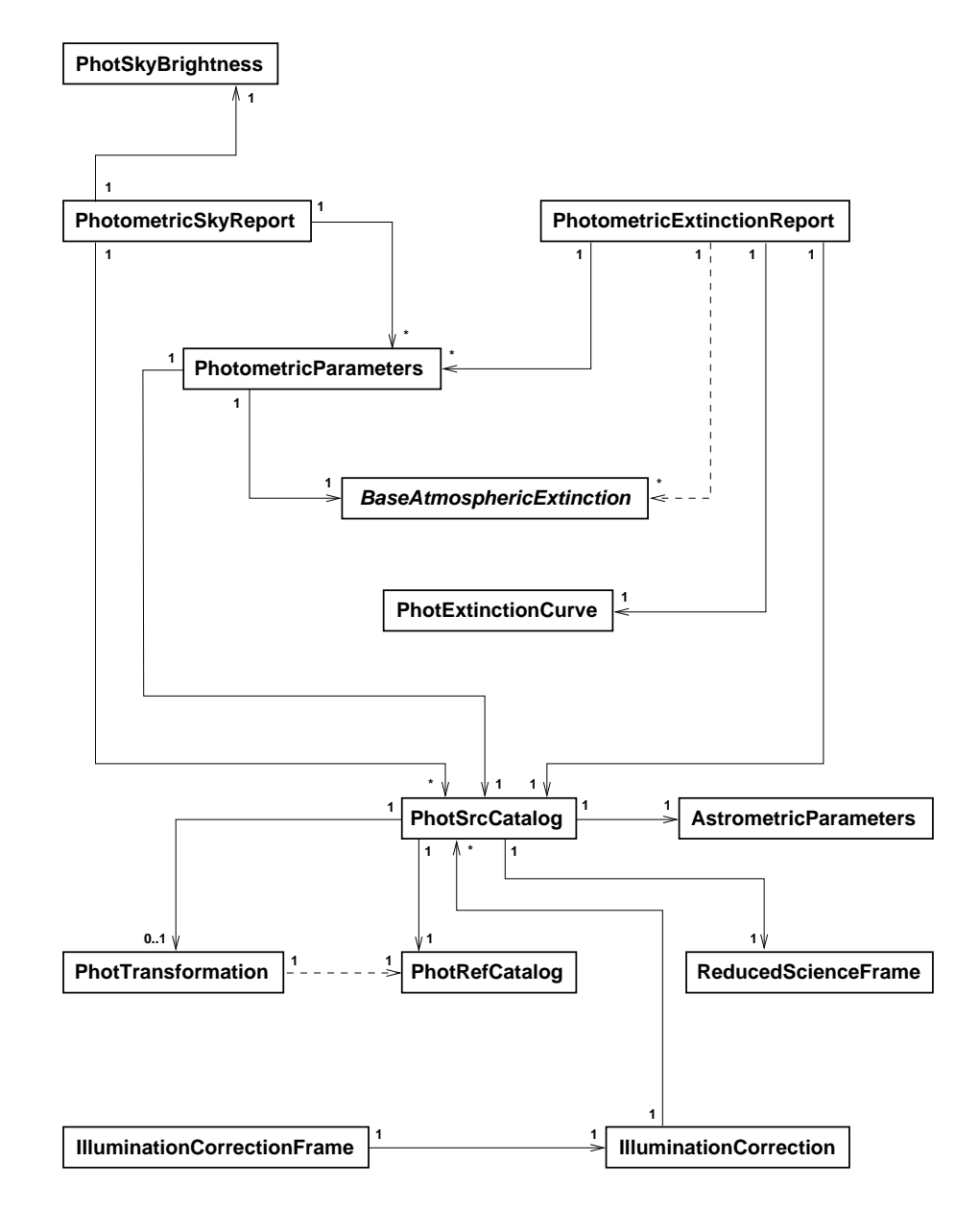

Figure 1.1: The core design diagram of the photometric pipeline

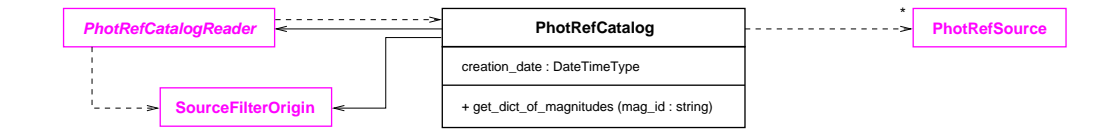

Figure 1.2: The definition of the PhotRefCatalog class and its associates.

the instrumental magnitude  $m'$ , and its associated error  $(M - m'$  and error). Take note that  $m'$ is **not** corrected for atmospheric extinction. The instrumental magnitude  $m'$  is in this system defined as:

$$
m' = -2.50 \cdot \log\left(\frac{\sum ADU}{exptime}\right),\tag{1.1}
$$

with  $\sum$  ADU the number of ADU integrated over the source, and exptime the exposure time of the frame from which the sources were extracted in seconds.

### 1.1.3 PhotTransformation

The PhotTransformation class represents a table of parameters used to transform magnitudes of standard stars from one photometric system to another (color terms). The equation used to calculate this 'transformed' magnitude  $M<sub>T</sub>$  from other bands is:

$$
M_{\rm T} = M_{\rm prim} - CT \cdot (M_{\rm sed} - M_{\rm thd}) + \delta, \tag{1.2}
$$

with CT the color term, and  $\delta$  an additional shift that can be applied. The  $M_{\text{prm}}$ ,  $M_{\text{scd}}$  and  $M_{\text{thd}}$ parameters can each separately be set to any of the bands for which magnitude information is available in the standard star catalog. A dictionary of transformed magnitudes can be retrieved through the *get\_dict\_of\_transformed\_magnitudes* functionality.

The class has several attributes. The filter attribute identifies the filter to which the transformation table applies, and the primary band, secondary band and tertiary band attributes contain information about which of the photometric bands present in the standard star catalog should be used to provide the input magnitudes for the transformation (the  $M_{\text{prm}}$ ,  $M_{\text{scd}}$  and  $M_{\rm thd}$  magnitudes in Eqn. 1.2). The coefficient and color term attributes hold the  $\delta$  and  $CT$ used in the transformation equation (see Eqn. 1.2)

### 1.1.4 PhotExtinctionCurve

The PhotExtinctionCurve class represents an atmospheric extinction curve. The *get\_extinction* functionality is the most important one of this class, and is used to get the monochromatic extinction for a given wavelength.

#### Associated class : PhotExtinctionPoint

The PhotExtinctionPoint class represents a single point in an extinction curve and is, therefore, closely associated with the PhotExtinctionCurve class where it can have any multiplicity. The class has two attributes: wavelength and extinction. The class does not have any functionalities.

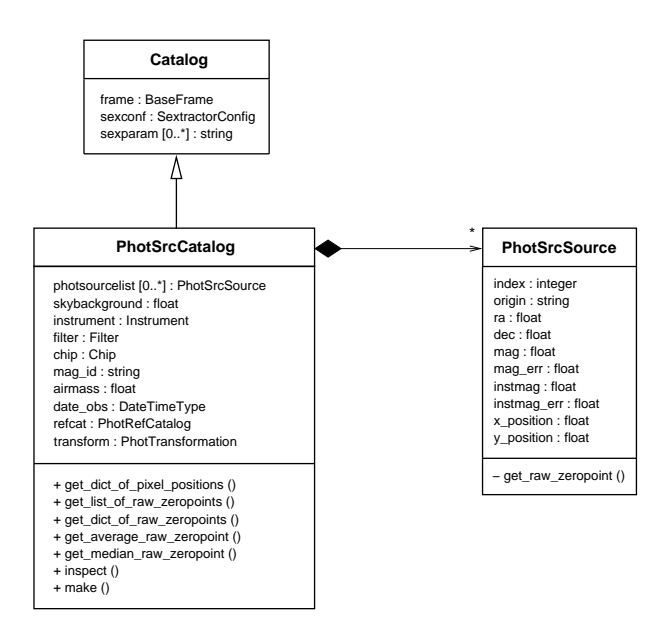

Figure 1.3: The definition of the PhotSrcCatalog and PhotSrcSource classes.

| PhotTransformation                                                                                                    |
|----------------------------------------------------------------------------------------------------|
| filter · Filter<br>primary band: string<br>secondary band: string<br>tertiary band: string<br>coefficient · float<br>coefficient error : float<br>color term : float<br>color term error : float |
| + get dict of transformed magnitudes (refcat)                                                                                                    |

Figure 1.4: The definition of the PhotTransformation class.

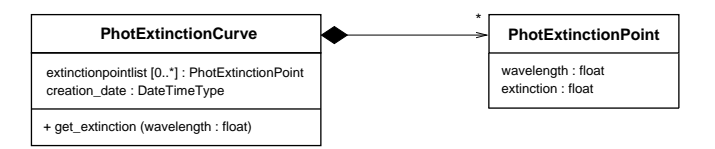

Figure 1.5: The definition of the PhotExtinctionCurve and PhotExtinctionPoint classes.

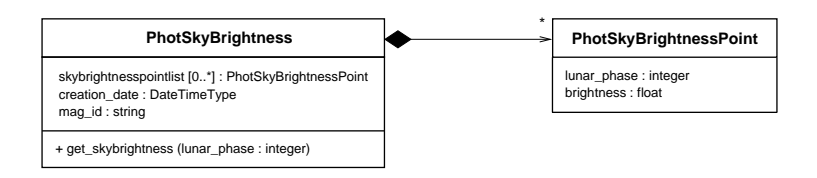

Figure 1.6: The definition of the PhotSkyBrightness and PhotSkyBrightnessPoint classes.

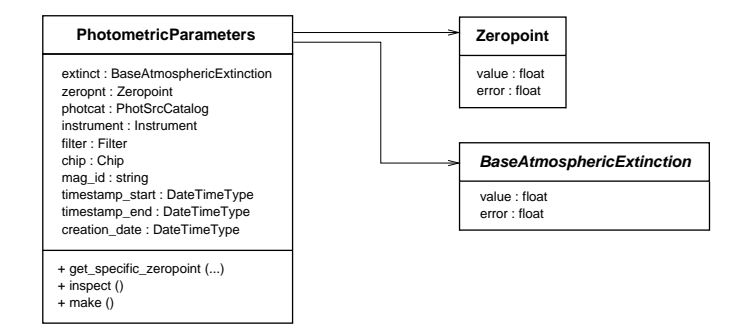

Figure 1.7: The definition of the PhotometricParameters class and its associates.

### 1.1.5 PhotSkyBrightness

The PhotSkyBrightness class represents a table of the brightness of the skybackground as a function of the number of days since the last new moon. A single PhotSkyBrightness object contains brightness data for only one photometric band (the one mentioned in its mag id attribute). The skybrightness information is retrieved from the table through its public get\_skybrightness functionality (see Fig. 1.6).

#### Associated class : PhotSkyBrightnessPoint

The PhotSkyBrightnessPoint class represents a single point in a skybrightness table and is, therefore, closely associated with the PhotSkyBrightness class where it can have any multiplicity. The class has two attributes: lunar phase and brightness. The class does not have any functionalities.

### 1.1.6 PhotometricParameters

The PhotometricParameters class plays the central role in the photometric system because it represents the final output: the atmospheric extinction and the zeropoint for a specific key or user band.

The class has several public functionalities. The two most important of these are an accessor functionality for the specific zeropoint (get specific zeropoint), and a make functionality. The make functionality of this class has two dependencies. These are an instance of one of the child classes of the BaseAtmosphericExtinction class (attribute name : extinct), and a PhotSrcCatalog object (attribute name: photcat). The end result of using the make functionality is the creation of a Zeropoint object, that is assigned to the zeropnt attribute of the PhotometricParameters object (see Fig. 1.7).

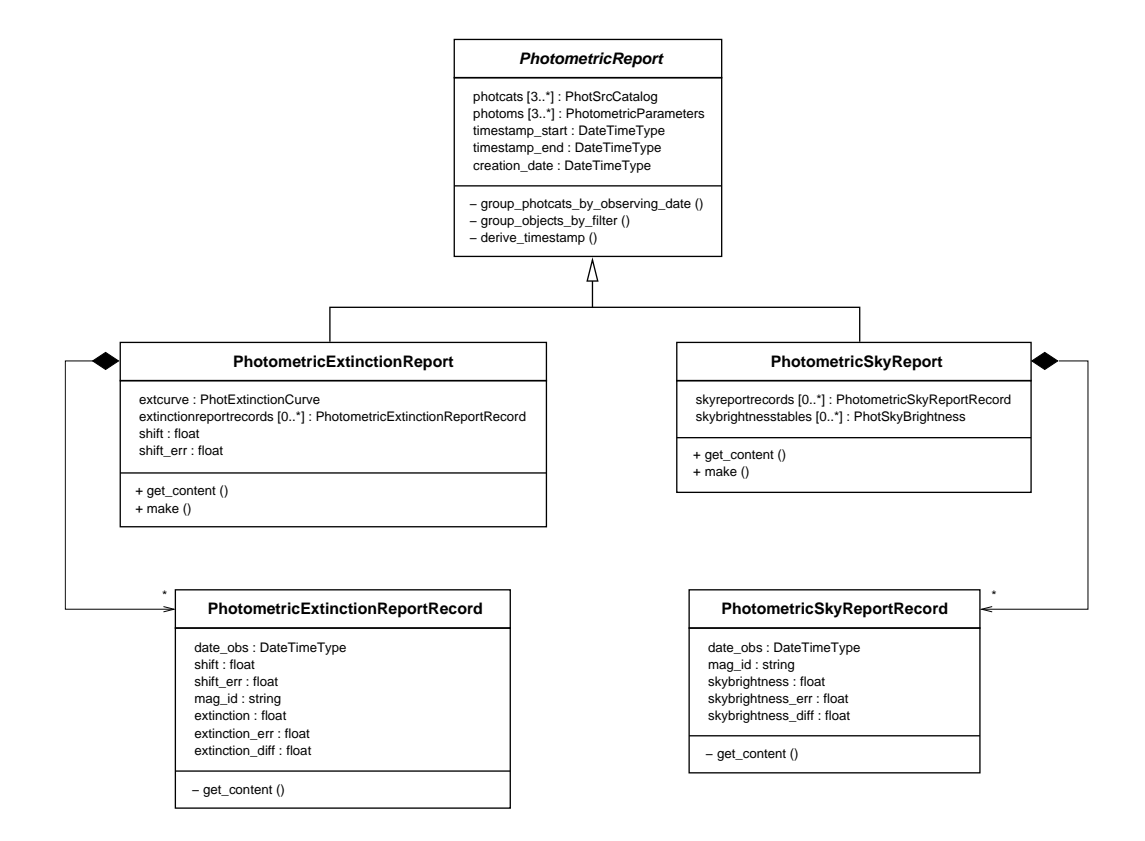

Figure 1.8: The inheritance structure of the family of classes representing the photometric reports.

### 1.1.7 PhotometricExtinctionReport

The PhotometricExtinctionReport class represents a report containing information about the transparency of the atmosphere as measured throughout the night.

The make functionality of the class has three dependencies: a list of PhotSrcCatalog objects (attribute name : photcats), a list of PhotometricParameters objects (attribute name : photoms), and a PhotExtinctionCurve object (attribute name : extcurve).

### Associated class : PhotometricExtinctionReportRecord

The PhotometricExtinctionReportRecord class represents a single entry in an extinction report and is, therefore, closely associated with the PhotometricExtinctionReport class where it can have any multiplicity. The class has a  $get_{content}$  functionality that is only used internally by the PhotometricExtinctionReport object in which the records are stored.

### 1.1.8 PhotometricSkyReport

The PhotometricSkyReport class represents a report containing information about the lowresolution spectrum of the atmosphere as measured throughout the night.

The make functionality of the class has three dependencies: a list of PhotSrcCatalog objects (attribute name : photcats), a list of PhotometricParameters objects (attribute name : photoms), and a list of PhotSkyBrightness objects (attribute name : skybrightnesstables).

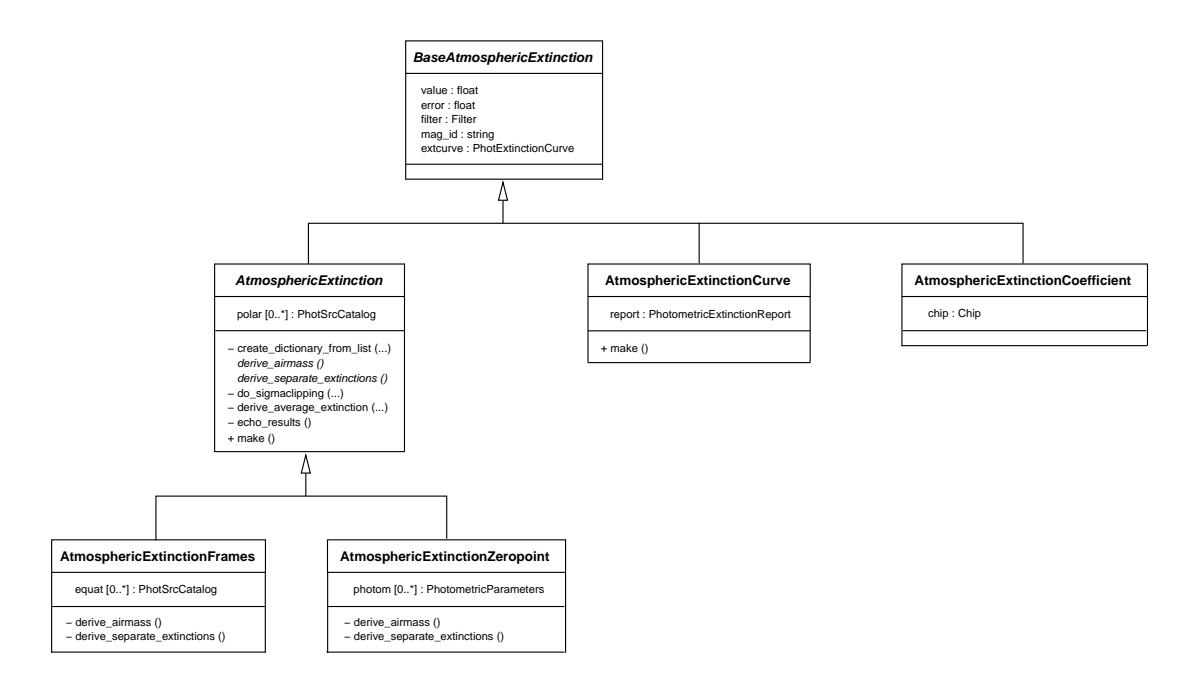

Figure 1.9: The inheritance structure of the family of classes representing the atmosperic extinction.

### Associated class : PhotometricSkyReportRecord

The PhotometricSkyReportRecord class represents a single entry in a sky-spectrum report and is, therefore, closely associated with the PhotometricSkyReport class where it can have any multiplicity. The class has a *get content* functionality that is only used internally by the PhotometricSkyReport object in which the records are stored.

### 1.1.9 AtmosphericExtinction

The title of this section is somewhat misleading in that it actually hides a complete family of classes all related to the atmospheric extinction. Four types of atmospheric extinction are discerned in the photometric system based on the way these are derived.

The 'classical' way to derive an atmospheric extinction, in which two images of standard fields at different airmasses are combined, is represented by the AtmosphericExtinctionFrames class. This class has two dependencies, both lists of PhotSrcCatalog objects; these are the polar and equat attributes of the class. The only (public) functionality of the class is the make functionality. This mode of deriving the extinction is only supported to meet the popular demand, but is not used in the default modus operandus of the photometric pipeline.

In case the zeropoint of the detector chain is already known, the atmospheric extinction can be derived using only one image of a standard field. This particular way of deriving the atmospheric extinction is covered by the AtmosphericExtinctionZeropoint class. Again, the only (public) functionality of the class is the make functionality. This functionality has two dependencies: a list of PhotSrcCatalog objects (attribute name : polar), and a list of PhotometricParameters objects (attribute name: photom). This way of deriving the atmospheric extinction is solely used by PhotometricExtinctionReport objects (see Fig. 1.1).

For verification purposes, objects of both these classes can be provided with an instance of

the PhotExtinctionCurve class. The attribute to which this object is assigned is extcurve. This curve is used as a form of sanity check on the derived atmospheric extinction when using the verify functionality.

The third way of deriving the atmospheric extinction supported by the photometric system is by the use of a (shifted) standard extinction curve. This 'type' of atmospheric extinction is represented by the AtmosphericExtinctionCurve class. The make functionality is the only (public) one of this class, which has three dependencies : a PhotExtinctionCurve object (attribute name : extcurve), a PhotometricExtinctionReport object (attribute name : report), and a Filter object (attribute name: filter). This last way of deriving the atmospheric extinction is the default used in the photometric pipeline.

The fourth way in which an atmospheric extinction can be 'derived' is by using a default value for the extinction coefficient. This is covered by the AtmosphericExtinctionCoefficient class. This class is not really a ProcessTarget. Properly constructed instances, therefore, have to be created 'by hand' before these can be used by the system.

The four concrete classes described above are tied together by two abstract base classes, the AtmosphericExtinction and BaseAtmosphericExtinction class, and form a hybrid of a Strategy and a Template Method pattern. For details of the full hierarchy, see Fig. 1.9.

### 1.1.10 IlluminationCorrection

The 2-dimensional map that describes the illumination variation across the chips of an instrument is represented by the IlluminationCorrection class. The class has a make functionality with one dependency : a list of PhotSrcCatalog objects (attribute name: photcats). The illumination variation is determined by fitting a 2-dimensional, second order polynomial to all the raw zeropoints of the standard stars contained in the separate PhotSrcCatalog objects simultaneously. The polynomial fit is of the form :

$$
z(x,y) = C_0 + C_x \cdot x + C_y \cdot y + C_{xx} \cdot x^2 + C_{xy} \cdot xy + C_{yy} \cdot y^2, \tag{1.3}
$$

with z the raw zeropoint from a standard star located at grid position  $(x, y)$ , and  $C_{\alpha}$  the coefficients to be determined. The overall, global fit is then 'translated' to local fitparameters for every separate chip and stored for future use. The fit parameters for a given chip can be retrieved from the IlluminationCorrection object throught its get-fit-parameters method. These fit parameters are in magnitudes.

It should be emphasized that the make functionality can only be used to make a quick-andsimple, rough estimate of the effects of stray light; a proper characterization of the illumination variation should be made in an interactive analyis. Also, a meaningful result can only be obtained if the input chips are densely and uniformly covered with standard stars.

### Associated class : IlluminationCorrectionRecord

The IlluminationCorrectionRecord class represents a single entry in an illumination correction map and is, therefore, closely associated with the IlluminationCorrection class where it can have any multiplicity. The class has a *get fit parameters* and a *get content* functionality, which are only used internally by the IlluminationCorrection object in which the records are stored. One IlluminationCorrectionRecord object is stored for every unique chip that went into making the illumination correction map (see Sect. 1.1.10).

### 1.1.11 IlluminationCorrectionFrame

The illumination correction is applied during processing using an illumination correction frame. This frame is represented in the photometric system by the IlluminationCorrectionFrame

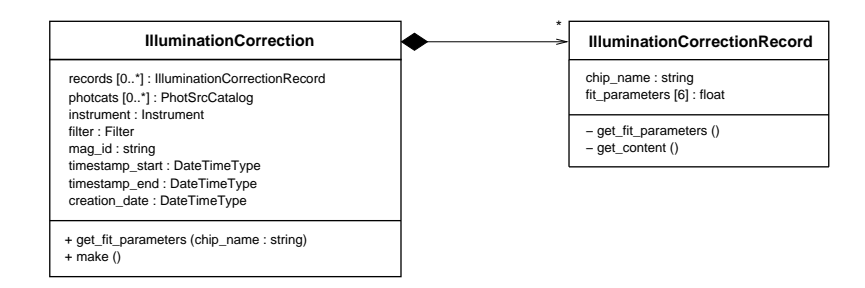

Figure 1.10: The detailed make-up of the IlluminationCorrection and IlluminationCorrection-Record classes.

class. The class has a make functionality with two dependencies : an IlluminationCorrection object (attribute name : illuminationcorrection), and a Chip object (attribute name : chip).

### 1.1.12 Process configuration classes

Many of the classes with a *make* functionality come with a set of configuration parameters. The configuration parameters are attributes of dedicated parameter classes, of which an instance is assigned to the process params attribute of the class it configures. The name of a configuration class always ends with ...Parameters, and begins with the name of the class it configures. The class that contains the configurable parameters of the PhotSrcCatalog class, for example, is called PhotSrcCatalogParameters. A full overview of the process parameters available in the photometric pipeline can be found in appendix B.

### 1.1.13 Miscellaneous

Besides the classes which are specific for the photometric sub-system, the system also uses a set of classes that are borrowed from other parts of the Astro-Wise system. These include the ReducedScienceFrame, AstrometricParameters, Filter, Chip and Instrument classes.

#### The role of the Filter class in the photometric system

Of all the miscellaneous classes listed above, the Filter class (obviously) has a special relation to the photometric sub-system, which uses many of its attributes. Besides the use of its attributes, a Filter object is also an actual dependency of an AtmosphericExtinctionCurve object.

The Filter class has two attributes that are used by the photometic pipeline: a mag-id attribute, and a central wavelength attribute. Of these, the mag id attribute is the most important one for the proper functioning of the photometric sub-system, because it is the primary key through which the system identifies the photometric band to which the filter belongs. It is especially important for obtaining the correct magnitude information from a PhotRefCatalog object; the magnitude information contained within every separate PhotRefSource object is completely described in terms of this mag id parameter (see Fig. 1.2). The same is also true for the primary band, secondary band and tertiary band attributes of the PhotTransformation class (see Fig. 1.4). For a full list of the photometric bands known to the system see Table C.2.

Less important for the photometric sub-system is the central wavelength attribute of the Filter class. The value of the central wavelength attribute is used as parameter in the get extinction functionality of the PhotExtinctionCurve class (see Fig. 1.5).

### The role of the Chip class in the photometric system

The Chip class plays a more modest role in the photometric pipeline. Its use is mostly limited as a tracking mechanism of the internal data flow; almost everything in the pipeline is on a per-chip basis. However, there is one place where a Chip object is more important than that, and that is in the creation of an illumination correction frame (see Sect. 1.1.11). Here it is used as a dependency from which the right dimensions are retrieved of the frame to be made. These dimensions are retrieved through the *get trimmed\_size* method of the Chip object.

## Appendix A

# Glossary of dependencies and public methods

This appendix gives an overview of the *public* methods of the photometric classes and, where applicable, their dependencies.

## A.1 PhotSrcCatalog

The dependencies and public methods of the PhotSrcCatalog class are given in Table A.1. Note that fullfilling the transform dependency is optional.

## A.2 PhotRefCatalog

The PhotRefCatalog class has no make functionality and, therefore, no dependencies. The public methods are given in Table A.2.

## A.3 PhotExtinctionCurve

The PhotExtinctionCurve class has no make functionality and, therefore, no dependencies. The public methods are given in Table A.3.

## A.4 PhotSkyBrightness

The PhotSkyBrightness class has no make functionality and, therefore, no dependencies. The public methods are given in Table A.4.

## A.5 PhotTransformation

The PhotTransformation class has no *make* functionality and, therefore, no dependencies. The public methods are given in Table A.5.

l,

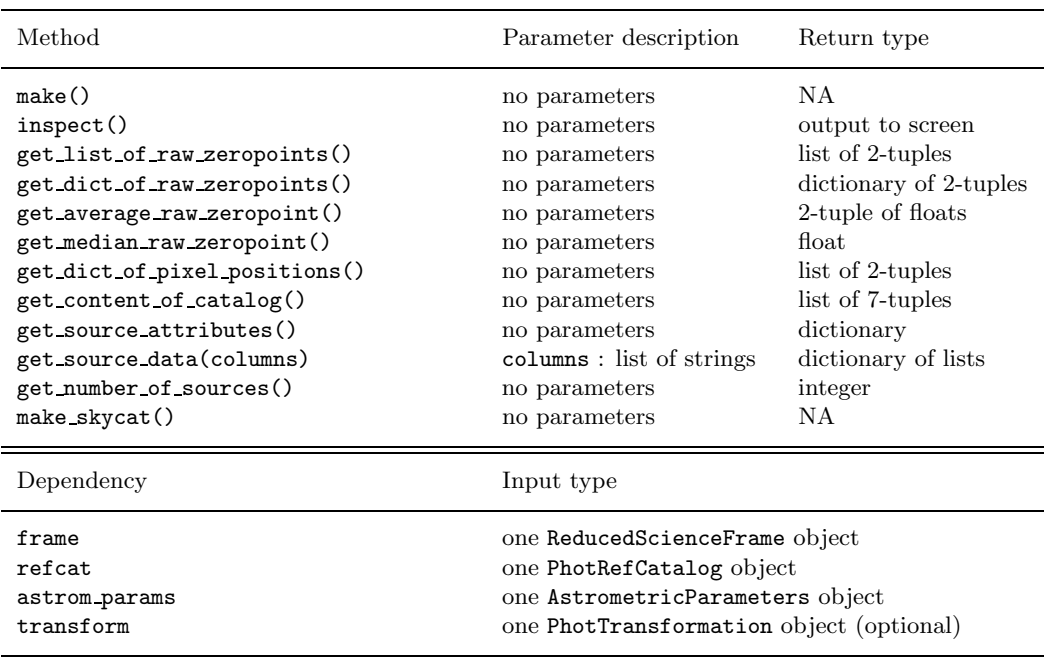

Table A.1: The public methods and dependencies of the PhotSrcCatalog class.

Table A.2: The public methods of the PhotRefCatalog class.

| Method                                                                                                    | Parameter description                                                                                                    | Return type                                                                                                    |
|----------------------------------------------------------------------------------------------------|----------------------------------------------------------------------------------------------------|----------------------------------------------------------------------------------------------------|
| associate(incat, outcat)                                                                                                    | $incat:$ string<br>outcat: string                                                                                                    | NΑ                                                                                                    |
| get dict of magnitudes (mag_id)<br>get dict of origins()<br>get list of bands()<br>get_source_attributes()<br>get_source_data(columns)<br>get_number_of_sources()<br>make_skycat()<br>dump() | $mag_id: string$<br>no parameters<br>no parameters<br>no parameters<br>columns : list of strings<br>no parameters<br>no parameters<br>no parameters | dictionary of 2-tuples<br>dictionary of floats<br>list of strings<br>dictionary<br>dictionary of lists<br>integer<br>NA<br>NA. |

Table A.3: The public methods of the PhotExtinctionCurve class.

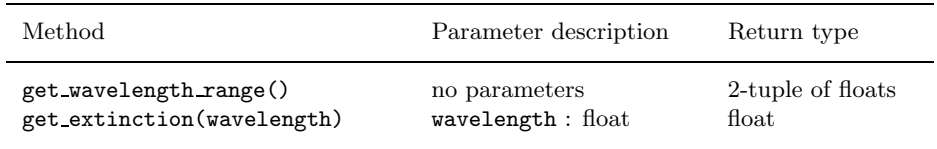

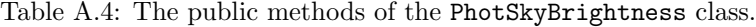

| Method                         | Parameter description | Return type |
|--------------------------------|-----------------------|-------------|
| get_skybrightness(lunar_phase) | lunar phase: int      | float       |

Table A.5: The public methods of the PhotTransformation class.

| Method                                                                   | Parameter description                          | Return type                 |
|--------------------------------------------------------------------------|------------------------------------------------|-----------------------------|
| get_color_for_filter()<br>get dict of transformed magnitudes<br>(refcat) | no parameters<br>refcat: PhotRefCatalog object | string<br>dict. of 2-tuples |

Table A.6: The public methods and dependencies of the PhotometricParameters class.

| Method                                                                             | Parameter description                                                               | Return type                                                                            |
|------------------------------------------------------------------------------------|-------------------------------------------------------------------------------------|----------------------------------------------------------------------------------------|
| make()<br>inspect()<br>get_zeropoint()<br>get_specific_zeropoint(exptime, airmass) | no parameters<br>no parameters<br>no parameters<br>exptime: float<br>airmass: float | N A<br>output to screen<br>2-tuple of floats<br>2-tuple of floats<br>2-tuple of floats |
| get_extinction()                                                                   | no parameters                                                                       | 2-tuple of floats                                                                      |
| Dependency                                                                         | Input type                                                                          |                                                                                        |
| photcat<br>extinct                                                                 | one PhotSrcCatalog object<br>one BaseAtmosphericExtinction object                   |                                                                                        |

Table A.7: The public methods and dependencies of the PhotometricExtinctionReport class.

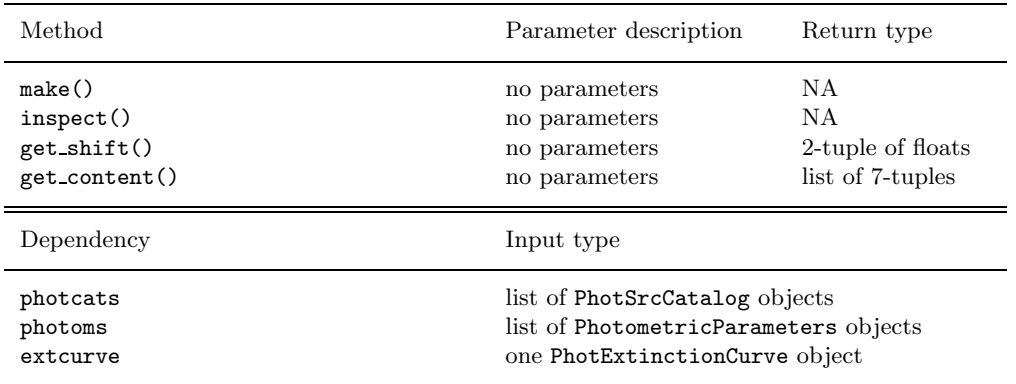

| Method                  | Parameter description                                                                                        | Return type |
|-------------------------|----------------------------------------------------------------------------------------------------|-------------|
| make()<br>get_content() | NA<br>no parameters<br>list of 5-tuples<br>no parameters                                                     |             |
| Dependency              | Input type                                                                                                   |             |
| photcats<br>photoms     | list of PhotSrcCatalog objects<br>list of PhotometricParameters objects<br>list of PhotSkyBrightness objects |             |

Table A.8: The public methods and dependencies of the PhotometricSkyReport class.

Table A.9: The public methods and dependencies of the IlluminationCorrection class.

| Method                                                                                      | Parameter description                                                                                               | Return type                                  |
|---------------------------------------------------------------------------------------------|----------------------------------------------------------------------------------------------------|----------------------------------------------|
| make()<br>inspect()<br>get fit parameters (chip name)<br>evaluate (chip_name, x_pos, y_pos) | no parameters<br>no parameters<br>$chip_name: string$<br>$chip_name : string$<br>$x$ pos : float<br>$y$ pos : float | NA.<br>NA.<br>list of floats<br>single float |
| get_content()                                                                               | no parameters                                                                                                    | list of lists                                |
| Dependency                                                                                  | Input type                                                                                                    |                                              |
| photcats                                                                                    | list of PhotSrcCatalog objects                                                                                      |                                              |

Table A.10: The public methods and dependencies of the IlluminationCorrectionFrame class.

| Method                 | Parameter description                                  | Return type |
|------------------------|--------------------------------------------------------|-------------|
| make()<br>apply(frame) | no parameters<br>frame: one ReducedScienceFrame object | NA<br>NA    |
|                        |                                                        |             |
| Dependency             | Input type                                             |             |

| Method           | Parameter description                  | Return type       |
|------------------|----------------------------------------|-------------------|
| make()           | no parameters                          | NA                |
| get_extinction() | no parameters                          | 2-tuple of floats |
| Dependency       | Input type                             |                   |
| extcurve         | one PhotExtinctionCurve object         |                   |
| filter           | one Filter object                      |                   |
| report           | one PhotometricExtinctionReport object |                   |

Table A.11: The public methods and dependencies of the AtmosphericExtinctionCurve class.

Table A.12: The public methods and dependencies of the AtmosphericExtinctionFrames class.

| Method                                  | Parameter description                                                                              | Return type             |
|-----------------------------------------|----------------------------------------------------------------------------------------------------|-------------------------|
| make()<br>get_extinction()              | no parameters<br>no parameters                                                                     | NA<br>2-tuple of floats |
| Dependency                              | Input type                                                                                         |                         |
| polar<br>equat<br>extcurve <sup>1</sup> | list of PhotSrcCatalog objects<br>list of PhotSrcCatalog objects<br>one PhotExtinctionCurve object |                         |

† : is used by the verify method

## A.6 PhotometricParameters

The dependencies and public methods of the PhotometricParameters class are given in Table A.6. The actual type of the object assigned to the extinct attribute is one of the concrete sub-types of the BaseAtmosphericExtinction class.

## A.7 PhotometricExtinctionReport

The dependencies and public methods of the PhotometricExtinctionReport class are given in Table A.7.

## A.8 PhotometricSkyReport

The dependencies and public methods of the PhotometricSkyReport class are given in Table A.8.

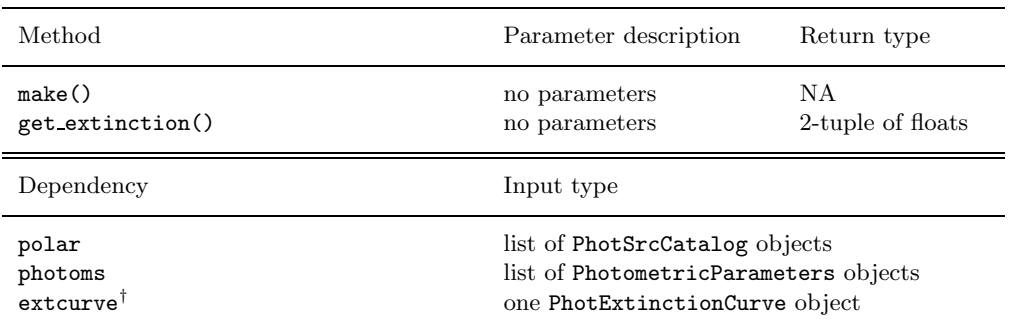

Table A.13: The public methods and dependencies of the AtmosphericExtinctionZeropoint class.

† : is used by the verify method

## A.9 IlluminationCorrection

The dependencies and public methods of the IlluminationCorrection class are given in Table A.9.

## A.10 IlluminationCorrectionFrame

The dependencies and public methods of the IlluminationCorrectionFrame class are given in Table A.10.

## A.11 AtmosphericExtinction

The dependencies and public methods of the concrete sub-types of the BaseAtmosphericExtinction class are given in Tables A.11 - A.13.

## Appendix B

# Configurable process parameters

The table in this appendix gives an overview of the process parameters that can be configured in the photometric pipeline. The first column gives the class to which the configuration applies, and the second column lists the available parameters. The third and fourth columns list the type and default value for the relevant parameter, respectively.

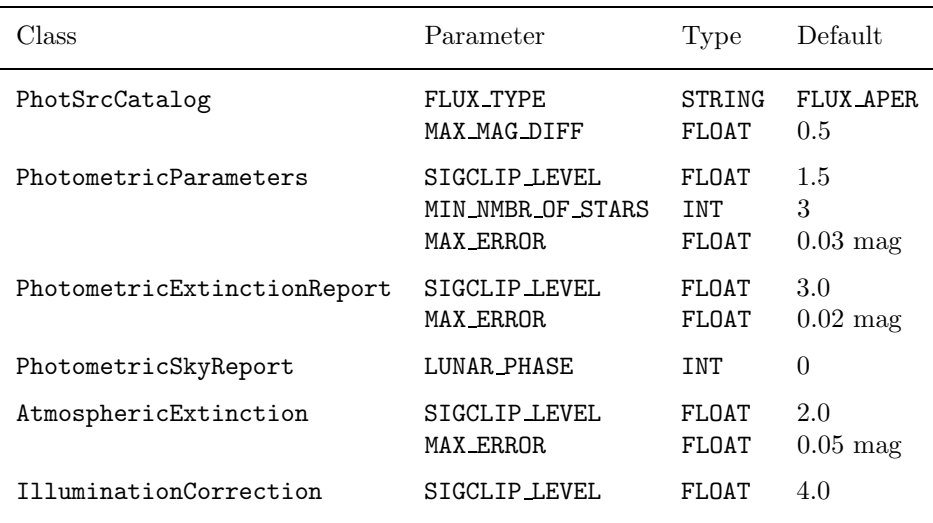

## Appendix C

## Data structures

Although the photometric pipeline is built to operate in a fully database-driven fashion, it is also required to function in a non-database environment in which the results and inputs are stored as files. In this appendix, a description is given of the structure of these files and how this structure maps onto the class definition. Except for the frames, all files produced or used by the photometric pipeline are in the LDAC fits format.

## C.1 PhotSrcCatalog

The LDAC fits file representing a PhotSrcCatalog object has a FIELDS and an OBJECTS table, the latter storing the list of PhotSrcSource objects contained within the PhotSrcCatalog object. The file lay-out is given in Table C.1. The date obs entry in the FIELDS table is defined in the PhotSrcCatalog class as a DateTimeType type.

## C.2 PhotRefCatalog

The LDAC fits file representing a PhotRefCatalog object only has a STDTAB table. Every row in the table corresponds to one PhotRefSource object contained within the PhotRefCatalog object. The file lay-out is given in Table C.2.

## C.3 PhotExtinctionCurve

The LDAC fits file representing a PhotExtinctionCurve object has a FIELDS and an OBJECTS table; the list of PhotExtinctionPoint objects contained within the PhotExtinctionCurve object is stored in the latter. The file lay-out is given in Table C.3.

## C.4 PhotSkyBrightness

The LDAC fits file representing a PhotSkyBrightness object has a FIELDS and an OBJECTS table, the latter storing the list of PhotSkyBrightnessPoint objects contained within the PhotSkyBrightness object. The file lay-out is given in Table C.4.

| FITS table     | Column name        | <b>Type</b>   | Maps onto                                                   |
|----------------|--------------------|---------------|-------------------------------------------------------------|
| FIELDS         | <b>INSTRUME</b>    | STRING        | PhotSrcCatalog.instrument.name                              |
|                | TELESCOP           | STRING        | PhotSrcCatalog.instrument.telescope_name                    |
|                | CHIP ID            | STRING        | PhotSrcCatalog.chip.name                                    |
|                | FILT_ID            | STRING        | PhotSrcCatalog.filter.name                                  |
|                | MAG_ID             | STRING        | PhotSrcCatalog.mag_id                                       |
|                |                    |               | PhotSrcCatalog.filter.mag_id                                |
|                | <b>CWL</b>         | <b>FLOAT</b>  | PhotSrcCatalog.filter.central_wavelength                    |
|                | airmass            | FLOAT         | PhotSrcCatalog.airmass                                      |
|                | skybackground      | <b>FLOAT</b>  | PhotSrcCatalog.skybackground                                |
|                | date_obs           | STRING        | PhotSrcCatalog.date_obs                                     |
|                | CRVAL1             | <b>FLOAT</b>  | ${\bf PhotoSrcCatalog.} {\bf astrom\_params.} {\bf CRVAL1}$ |
|                | CRVAL <sub>2</sub> | <b>FLOAT</b>  | PhotSrcCatalog.astrom_params.CRVAL2                         |
|                | $CD1_1$            | <b>FLOAT</b>  | PhotSrcCatalog.astrom.params.CD1.1                          |
|                | $CD1_2$            | FLOAT         | PhotSrcCatalog.astrom.params.CD1.2                          |
|                | $CD2_1$            | FLOAT         | PhotSrcCatalog.astrom_params.CD2_1                          |
|                | $CD2_2$            | FLOAT         | PhotSrcCatalog.astrom.params.CD2.2                          |
| <b>OBJECTS</b> | index              | <b>INT</b>    | PhotSrcSource.index                                         |
|                | origin             | <b>STRING</b> | PhotSrcSource.origin                                        |
|                | Ra                 | <b>FLOAT</b>  | PhotSrcSource.ra                                            |
|                | Dec                | FLOAT         | PhotSrcSource.dec                                           |
|                | mag                | <b>FLOAT</b>  | PhotSrcSource.mag                                           |
|                | mag_err            | <b>FLOAT</b>  | PhotSrcSource.mag.err                                       |
|                | instmag            | <b>FLOAT</b>  | PhotSrcSource.instmag                                       |
|                | instmag_err        | FLOAT         | PhotSrcSource.instmag.err                                   |
|                | Xpos               | FLOAT         | PhotSrcSource.x position                                    |
|                | Ypos               | FLOAT         | PhotSrcSource.y position                                    |

Table C.1: File representation of a PhotSrcCatalog object.

| FITS table    | Column name  | Type         | Maps onto                  |
|---------------|--------------|--------------|----------------------------|
| <b>STDTAB</b> | SeqNr        | <b>INT</b>   | PhotRefSource.index        |
|               | origin       | STRING       | PhotRefSource.origin       |
|               | Name         | STRING       | PhotRefSource.star_id      |
|               | Ra           | FLOAT        | PhotRefSource.ra           |
|               | Ra_err       | <b>FLOAT</b> | PhotRefSource.ra_err       |
|               | Dec          | FLOAT        | PhotRefSource.dec          |
|               | Dec_err      | <b>FLOAT</b> | PhotRefSource.dec_err      |
|               | Epoch        | <b>FLOAT</b> | PhotRefSource.epoch        |
|               | Flag         | INT          | PhotRefSource.flag         |
|               | JohnsonU     | FLOAT        | PhotRefSource.JohnsonU     |
|               | JohnsonU_err | FLOAT        | PhotRefSource.JohnsonU_err |
|               | JohnsonB     | FLOAT        | PhotRefSource.JohnsonB     |
|               | JohnsonB err | FLOAT        | PhotRefSource.JohnsonB err |
|               | JohnsonV     | FLOAT        | PhotRefSource.JohnsonV     |
|               | JohnsonV_err | FLOAT        | PhotRefSource.JohnsonV_err |
|               | CousinsR     | FLOAT        | PhotRefSource.CousinsR     |
|               | CousinsR err | <b>FLOAT</b> | PhotRefSource.CousinsR_err |
|               | CousinsI     | FLOAT        | PhotRefSource.CousinsI     |
|               | CousinsI_err | FLOAT        | PhotRefSource.CousinsLerr  |
|               | SloanU       | FLOAT        | PhotRefSource.SloanU       |
|               | SloanU_err   | FLOAT        | PhotRefSource.SloanU_err   |
|               | SloanG       | FLOAT        | PhotRefSource.SloanG       |
|               | SloanG_err   | FLOAT        | PhotRefSource.SloanG_err   |
|               | SloanR       | <b>FLOAT</b> | PhotRefSource.SloanR       |
|               | SloanR_err   | <b>FLOAT</b> | PhotRefSource.SloanR_err   |
|               | $S$ loan $I$ | FLOAT        | PhotRefSource.SloanI       |
|               | SloanI_err   | FLOAT        | PhotRefSource.SloanLerr    |
|               | SloanZ       | FLOAT        | PhotRefSource.SloanZ       |
|               | SloanZ_err   | <b>FLOAT</b> | PhotRefSource.SloanZ_err   |

Table C.2: File representation of a PhotRefCatalog object.

Table C.3: File representation of a PhotExtinctionCurve object.

| FITS table               | Column name                            | 'Type                     | Maps onto                                                                                          |
|--------------------------|----------------------------------------|---------------------------|----------------------------------------------------------------------------------------------------|
| FIELDS<br><b>OBJECTS</b> | wavel incr<br>wavelength<br>extinction | FI.OAT<br>FLOAT<br>FI.OAT | PhotExtinctionCurve.wavel_incr<br>PhotExtinctionPoint.wavelength<br>PhotExtinctionPoint.extinction |

| FITS table               | Column name                         | Type                   | Maps onto                                                                                           |
|--------------------------|-------------------------------------|------------------------|----------------------------------------------------------------------------------------------------|
| FIELDS<br><b>OBJECTS</b> | MAG_ID<br>lunar_phase<br>brightness | STRING<br>INT<br>FLOAT | PhotSkyBrightness.mag_id<br>PhotSkyBrightnessPoint.lunar_phase<br>PhotSkyBrightnessPoint.brightness |

Table C.4: File representation of a PhotSkyBrightness object.

Table C.5: File representation of a PhotTransformation object.

| Maps onto<br>Type                                                                                                    |  |
|----------------------------------------------------------------------------------------------------|--|
| PhotTransformation.instrument.name<br>INSTRUME<br>STRING<br>STDTAB<br>PhotTransformation.filter.name<br>FILT_ID<br>STRING<br>PhotTransformation.timestamp_start<br>timestamp_start<br>STRING<br>PhotTransformation.timestamp_end<br>timestamp_end<br>STRING<br>PhotTransformationElement.primary_band<br>primary_band<br>STRING<br>PhotTransformationElement.secondary_band<br>secondary_band<br>STRING<br>PhotTransformationElement.tertiary_band<br>tertiary_band<br>STRING<br>PhotTransformationElement.coefficient<br>coefficient<br>FI.OAT<br>PhotTransformationElement.coefficient_error<br>coefficient_error<br>FLOAT<br>PhotTransformationElement.color_term<br>color_term<br>FLOAT<br>PhotTransformationElement.color_term_error<br>color_term_error<br>FI.OAT |  |

| INSTRUME<br>STRING<br><b>STDTAB</b><br>PhotometricParameters.chip.name<br>STRING<br>CHIP_ID<br>PhotometricParameters filter name<br>FILT ID<br>STRING<br>MAG ID<br>STRING<br>PhotometricParameters.mag.id<br>STRING<br>timestamp_start<br>timestamp_end<br>STRING | FITS table | Column name | Type  | Maps onto                                                                                                    |
|----------------------------------------------------------------------------------------------------|------------|-------------|-------|----------------------------------------------------------------------------------------------------|
| FLOAT<br>zeropnt_err<br>extinct<br>FLOAT<br>extinct err<br>FLOAT                                                                                                    |            | zeropnt     | FLOAT | PhotometricParameters.instrument.name<br>PhotometricParameters.filter.mag_id<br>PhotometricParameters.timestamp_start<br>PhotometricParameters.timestamp_end<br>PhotometricParameters.zeropnt.value<br>PhotometricParameters.zeropnt.error<br>PhotometricParameters.extinct.value<br>PhotometricParameters.extinct.error |

Table C.6: File representation of a PhotometricParameters object.

## C.5 PhotTransformation

The LDAC fits file representing a PhotRefCatalog object only has a STDTAB table. The file lay-out is given in Table C.5. The timestamp start and timestamp end entries are defined in the PhotTransformation class as a DateTimeType type.

## C.6 PhotometricParameters

The LDAC fits file representing a PhotometricParameters object only has a STDTAB table. The timestamp start and timestamp end entries are defined in the PhotometricParameters class as a DateTimeType type. The file lay-out is given in Table C.6.

## C.7 PhotometricExtinctionReport

The LDAC fits file representing a PhotometricExtinctionReport object has a FIELDS and an OBJECTS table, the latter storing the list of PhotometricExtinctionReportRecord objects contained within the PhotometricExtinctionReport object. The file lay-out is given in Table C.7. The date obs entry in the OBJECTS table is defined as a DateTimeType type in the PhotometricExtinctionReportRecord class. The same is true for the timestamp start and timestamp end entries in the FIELDS table.

### C.8 PhotometricSkyReport

The LDAC fits file representing a PhotometricSkyReport object has a FIELDS and an OBJECTS table, the latter storing the list of PhotometricSkyReportRecord objects contained within the PhotometricSkyReport object. The file lay-out is given in Table C.8. The date\_obs entry in the OBJECTS table is defined in the PhotometricSkyReportRecord class as a DateTimeType type. The same is true for the timestamp start and timestamp end entries in the FIELDS table.

| FITS table        | Column name                                                                                                 | Type                                                                     | Maps onto                                                                                                    |
|-------------------|----------------------------------------------------------------------------------------------------|--------------------------------------------------------------------------|----------------------------------------------------------------------------------------------------|
| FTELDS<br>OBJECTS | <b>TNSTRUME</b><br>timestamp_start<br>timestamp_end<br>shift<br>shift err<br>date obs<br>shift<br>shift err | STRING<br>STRING<br>STRING<br>FLOAT<br>FLOAT<br>STRING<br>FLOAT<br>FLOAT | PhotometricExtinctionReport.instrument.name<br>PhotometricExtinctionReport.timestamp.start<br>PhotometricExtinctionReport.timestamp.end<br>PhotometricExtinctionReport.shift<br>PhotometricExtinctionReport.shift_err<br>PhotometricExtinctionReportRecord.date_obs<br>PhotometricExtinctionReportRecord.shift<br>PhotometricExtinctionReportRecord.shift_err |
|                   | MAG TD<br>extinction<br>extinction err<br>extinction diff                                                   | STRING<br>FLOAT<br>FI.OAT<br>FLOAT                                       | PhotometricExtinctionReportRecord.mag_id<br>PhotometricExtinctionReportRecord.extinction<br>PhotometricExtinctionReportRecord.extinction_err<br>PhotometricExtinctionReportRecord.extinction_diff                                                                                                    |

Table C.7: File representation of a PhotometricExtinctionReport object.

Table C.8: File representation of a PhotometricSkyReport object.

| FITS table     | Column name        | Type   | Maps onto                                  |
|----------------|--------------------|--------|--------------------------------------------|
| FTELDS         | <b>TNSTRUME</b>    | STRING | PhotometricSkyReport.instrument.name       |
|                | timestamp_start    | STRING | PhotometricSkyReport.timestamp.start       |
|                | timestamp_end      | STRING | PhotometricSkyReport.timestamp_end         |
| <b>OBJECTS</b> | date obs           | STRING | PhotometricSkyReportRecord.date_obs        |
|                | MAG ID             | STRING | PhotometricSkyReportRecord.mag_id          |
|                | skybackground      | FI.OAT | PhotometricSkyReportRecord.extinction      |
|                | skybackground_err  | FI.OAT | PhotometricSkyReportRecord.extinction_err  |
|                | skybackground_diff | FI.OAT | PhotometricSkyReportRecord.extinction_diff |

| FITS table     | Column name     | Type          | Maps onto                                        |
|----------------|-----------------|---------------|--------------------------------------------------|
| FIELDS         | FILT_ID         | STRING        | IlluminationCorrection.filter.name               |
|                | MAG_ID          | STRING        | IlluminationCorrection.filter.mag_id             |
|                |                 |               | IlluminationCorrection.mag_id                    |
|                | <b>INSTRUME</b> | STRING        | IlluminationCorrection.instrument.name           |
|                | TELESCOP        | <b>STRING</b> | IlluminationCorrection.instrument.telescope_name |
|                | timestamp_start | STRING        | IlluminationCorrection.timestamp_start           |
|                | timestamp_end   | STRING        | IlluminationCorrection.timestamp_end             |
|                | min x           | <b>FLOAT</b>  | IlluminationCorrection.min x                     |
|                | $max_x$         | <b>FLOAT</b>  | IlluminationCorrection.max x                     |
|                | min y           | FLOAT         | IlluminationCorrection.min_y                     |
|                | max y           | <b>FLOAT</b>  | IlluminationCorrection.max y                     |
|                | $C_{\circ}$     | <b>FLOAT</b>  | IlluminationCorrection.fitcoeffs                 |
|                | $C_{X}$         | FLOAT         | IlluminationCorrection.fitcoeffs                 |
|                | $C_y$           | <b>FLOAT</b>  | IlluminationCorrection.fitcoeffs                 |
|                | $C_{xx}$        | <b>FLOAT</b>  | IlluminationCorrection.fitcoeffs                 |
|                | $C_{xy}$        | <b>FLOAT</b>  | IlluminationCorrection.fitcoeffs                 |
|                | $C_{yy}$        | <b>FLOAT</b>  | IlluminationCorrection.fitcoeffs                 |
| <b>OBJECTS</b> | chip_name       | <b>STRING</b> | IlluminationCorrectionRecord.chip_name           |
|                | $C_{\alpha}$    | FLOAT         | IlluminationCorrectionRecord.fit_parameters      |
|                | $C_{X}$         | <b>FLOAT</b>  | IlluminationCorrectionRecord.fit_parameters      |
|                | $C_y$           | <b>FLOAT</b>  | IlluminationCorrectionRecord.fit_parameters      |
|                | $C_{-XX}$       | <b>FLOAT</b>  | IlluminationCorrectionRecord.fit_parameters      |
|                | $C_{xy}$        | FLOAT         | IlluminationCorrectionRecord.fit_parameters      |
|                | $C_{yy}$        | <b>FLOAT</b>  | IlluminationCorrectionRecord.fit_parameters      |

Table C.9: File representation of an IlluminationCorrection object.

## C.9 IlluminationCorrection

The LDAC fits file representing an IlluminationCorrection object has a FIELDS and an OBJECTS table, the latter storing the list of IlluminationCorrectionRecord objects contained within the IlluminationCorrection object. The file lay-out is given in Table C.9. The timestamp start and timestamp end entries in the FIELDS table are defined as a DateTimeType type in the IlluminationCorrection class.